## << AutoCAD 2010 >>

, tushu007.com

 $<<$  AutoCAD 2010  $>>$ 

- 13 ISBN 9787302206415
- 10 ISBN 7302206414

出版时间:2009-8

页数:350

PDF

更多资源请访问:http://www.tushu007.com

, tushu007.com

 $\frac{1}{\sqrt{N}}$ 

<< AutoCAD 2010 >>

<< AutoCAD 2010 >>

Autodesk ——AutoCAD 2010

15 AutoCAD 2010

AutoCAD 2010

, tushu007.com

http://www.tupwk.com.cn/edu

, tushu007.com

## << AutoCAD 2010 >>

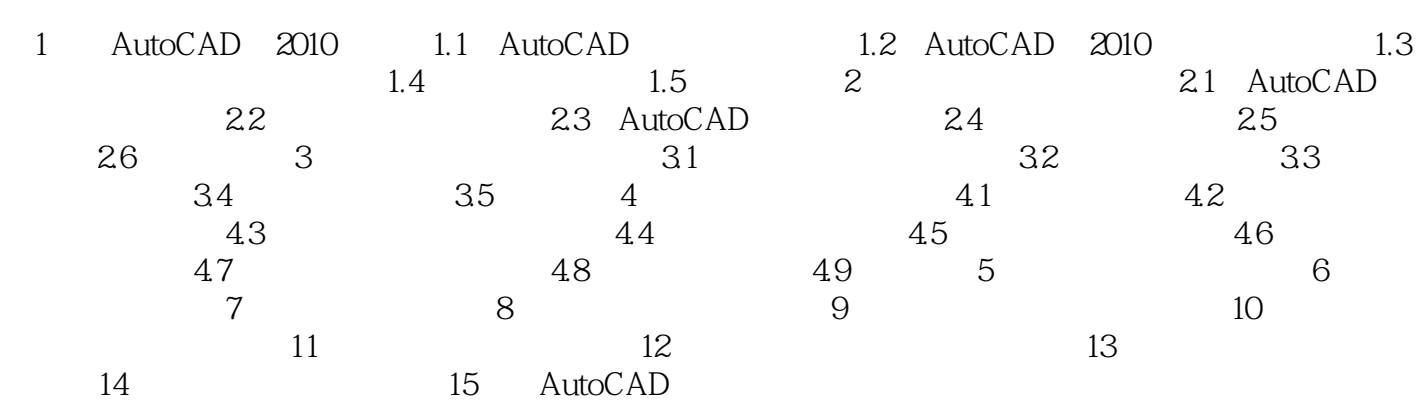

<< AutoCAD 2010 >>

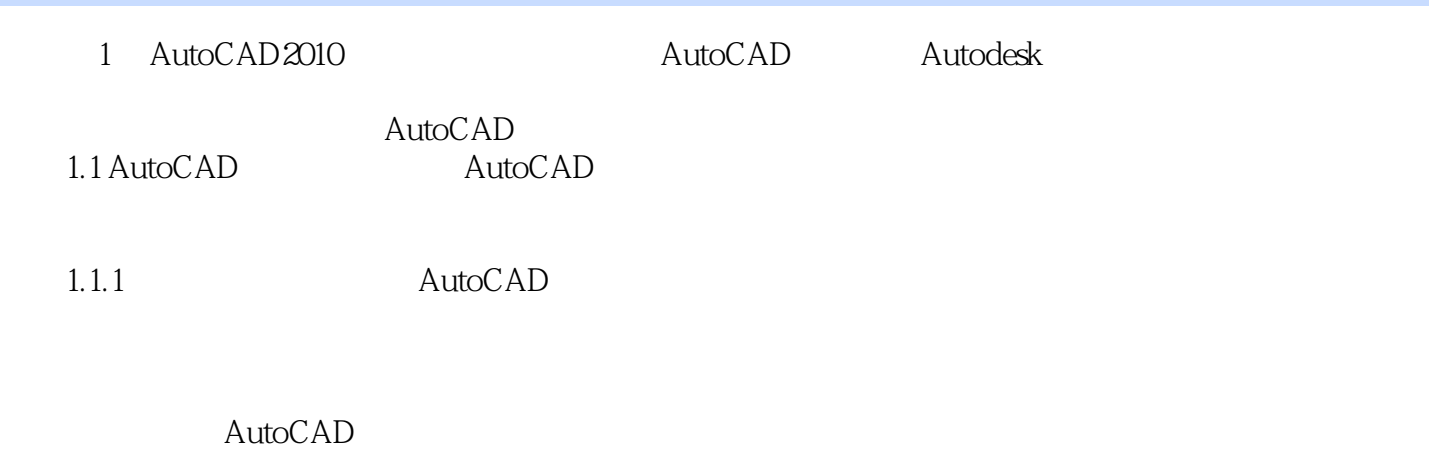

, tushu007.com

 $\mathbf{l}$ 

, tushu007.com <<中文版AutoCAD 2010实用教程>>

 $4$  $PPT$ 

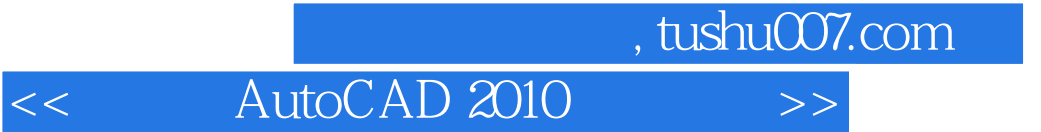

本站所提供下载的PDF图书仅提供预览和简介,请支持正版图书。

更多资源请访问:http://www.tushu007.com